```
U sva tri sljede
ća zadatka dat je isti dokument
• Dobijeni dokument: utakmice2012.xml
<?xml version="1.0" encoding="utf-8"?> 
<utakmice total-count="5" first="1" last="5">  <predmet sadrzaj="rom_l1" status="finished" timestamp-
starts="1280156400">  <timovi> 
 <domacini id="tarmfcm_rom"> 
                 <ime>Targu</ime> 
                 <punoime>FCM Targu Mures</punoime> 
              </domacini> 
              <gosti id="brasfc_rom"> 
                 <ime>Brasov</ime> 
                 <punoime>FC Brasov</punoime> 
              </gosti> 
           </timovi> 
                <rezultat>0 - 1</rezultat> 
                <detalji> 
              <sadrzaj> 
                 <takmicenje id="rom_l1"> 
                     <naslov>Romania - Liga 1</naslov> 
                 </takmicenje> 
                <sezona>2010/2011</sezona>
              </sadrzaj> 
              <oprema-info>1</oprema-info> 
           </detalji> 
           <dogadjaji> 
              <dogadjaj type="yellow_card" team="domacini"> 
                 <igrac>Onicas</igrac> 
                <sub>minuta>22</sub>/minuta></sub>
              </dogadjaj> 
              <dogadjaj type="yellow_card" team="domacini"> 
                 <igrac>Vancea</igrac> 
                 <minuta>27</minuta> 
              </dogadjaj> 
              <dogadjaj type="yellow_card" team="gosti"> 
                \frac{1}{2}igrac>Hadnagy</igrac>
                 <minuta>29</minuta> 
              </dogadjaj> 
              <dogadjaj type="yellow_card" team="gosti"> 
                 <igrac>Voicu</igrac> 
                <sub>minuta>34</sub>/minuta></sub>
              </dogadjaj>
```
 <dogadjaj type="yellow\_card" team="domacini"> <igrac>Stere</igrac> <minuta>46</minuta> </dogadjaj> <dogadjaj type="yellow\_card" team="gosti"> <igrac>Chipciu</igrac> <minuta>52</minuta> </dogadjaj> <dogadjaj type="yellow\_card" team="domacini"> <igrac>Balau</igrac> <minuta>60</minuta> </dogadjaj> <dogadjaj type="yellow\_card" team="domacini"> <igrac>Stanga</igrac>  $<sub>minuta>65</sub>$  $<sub>minuta></sub>$ </sub></sub> </dogadjaj> <dogadjaj type="goal" team="gosti"> <igrac>Badea</igrac> <rezultat>0 - 1</rezultat>  $<sub>minit</sub> = 68/minit$ a></sub> </dogadjaj> <dogadjaj type="red\_card" team="gosti"> <igrac>Majernik</igrac> <minuta>76</minuta> </dogadjaj> </dogadjaji> </predmet> <predmet sadrzaj="swe\_fd" status="active" timestampstarts="1280163600">  $\leq$ timovi $\leq$  <domacini id="hif\_swe"> <ime>Helsingborg</ime> <punoime>Helsingborgs IF</punoime> </domacini> <gosti id="bkh\_swe"> <ime>Hacken</ime> <punoime>BK Hacken</punoime> </gosti>  $\langle$ timovi $\rangle$  $<$ rezultat>0 - 1</rezultat> <trenutno-stanje> <poluvrijeme>first\_half</poluvrijeme>  $\frac{2}{\sinh(1)}$  </trenutno-stanje> <detalji> <sadrzaj>

```
 <takmicenje id="swe_fd"> 
                  <naslov>Sweden - First Division</naslov> 
               </takmicenje> 
               <sezona>2010</sezona> 
            </sadrzaj> 
            <oprema-info>16</oprema-info> 
         </detalji> 
         <dogadjaji> 
 <dogadjaj type="goal" team="gosti"> 
 <igrac>Ostberg</igrac> 
               <rezultat>0 - 1</rezultat> 
               <minuta>12</minuta> 
            </dogadjaj> 
         </dogadjaji> 
              <dogadjaji> 
             <dogadjaj type="yellow_card" team="domacini"> 
                                                                                      <igrac>Sellman</igrac> 
                                                                                      <minuta>3</minuta> 
                                                                                   </dogadjaj> 
                                                                       <dogadjaj type="yellow_card" team="gosti"> 
                                                                       <igrac>Robert</igrac> 
                                                                                      <minuta>6</minuta> 
                                                                                   </dogadjaj> 
                                                                              </dogadjaji> 
                                                                             </predmet> 
                                                                                ... </utakmice>
```
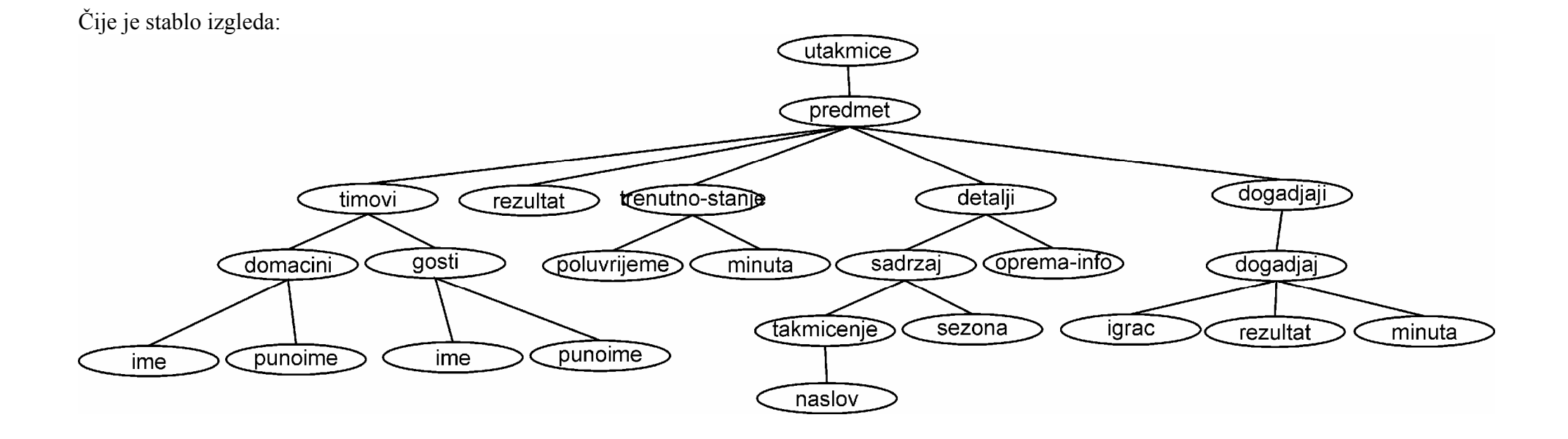

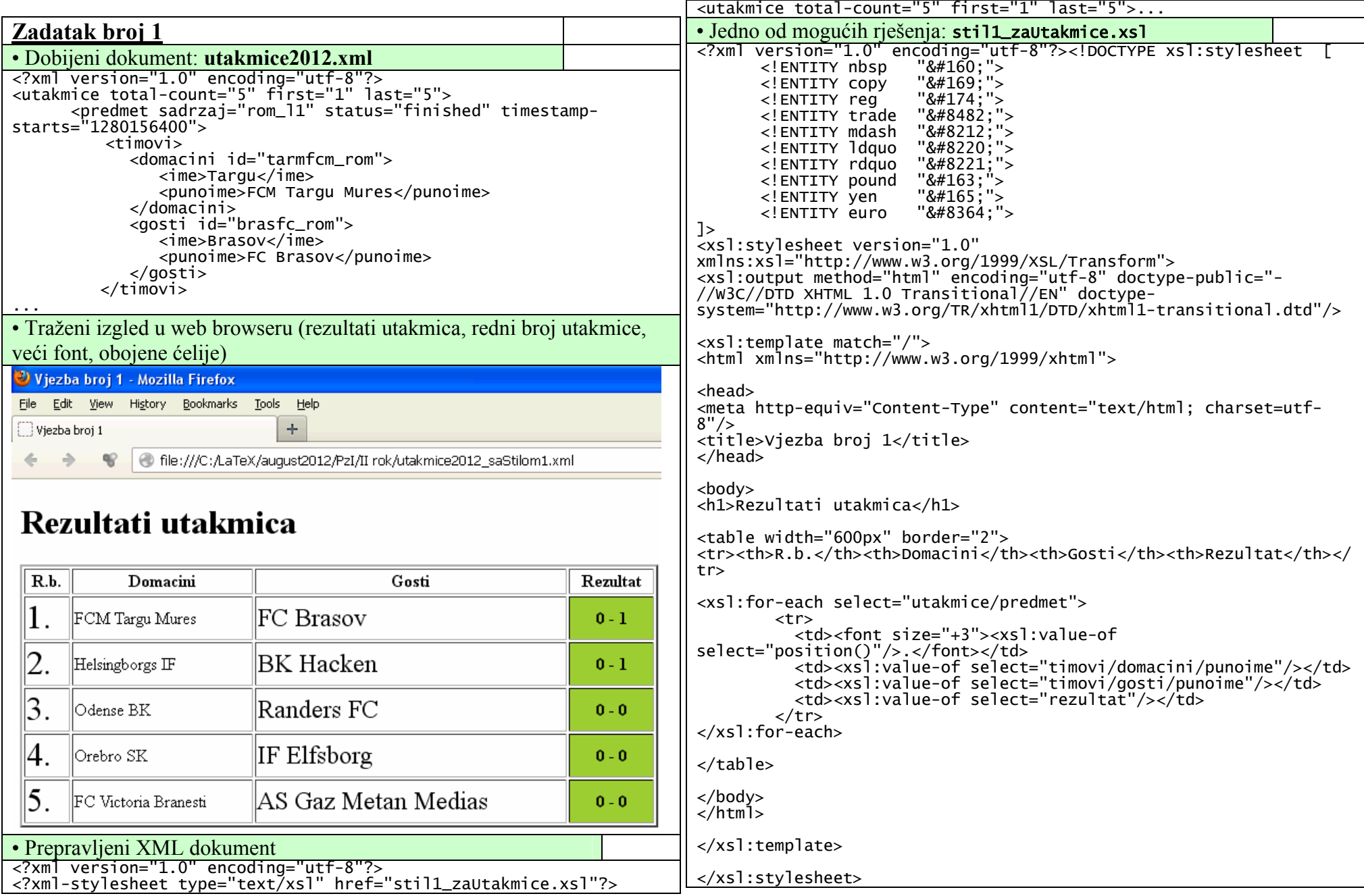

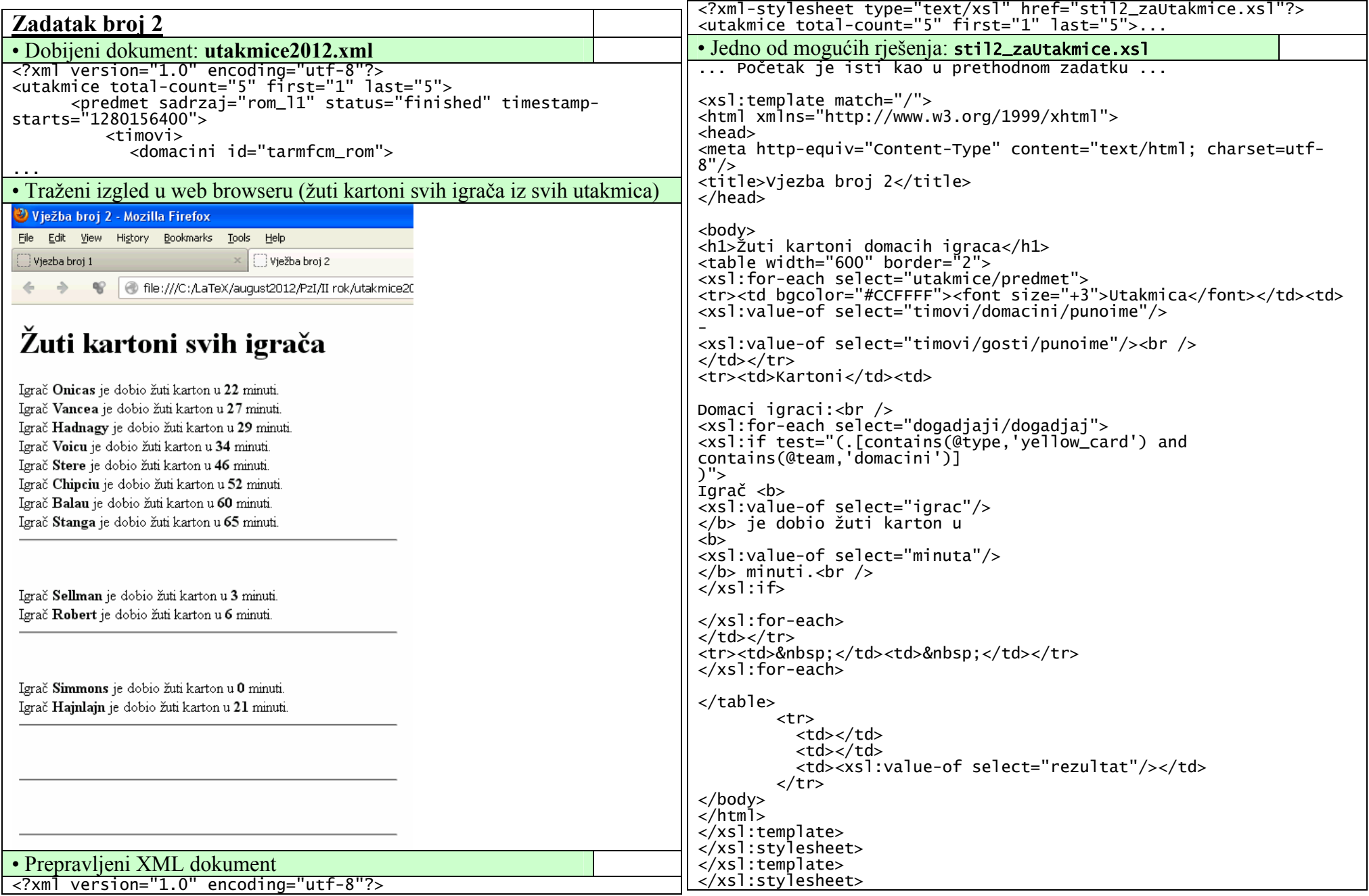

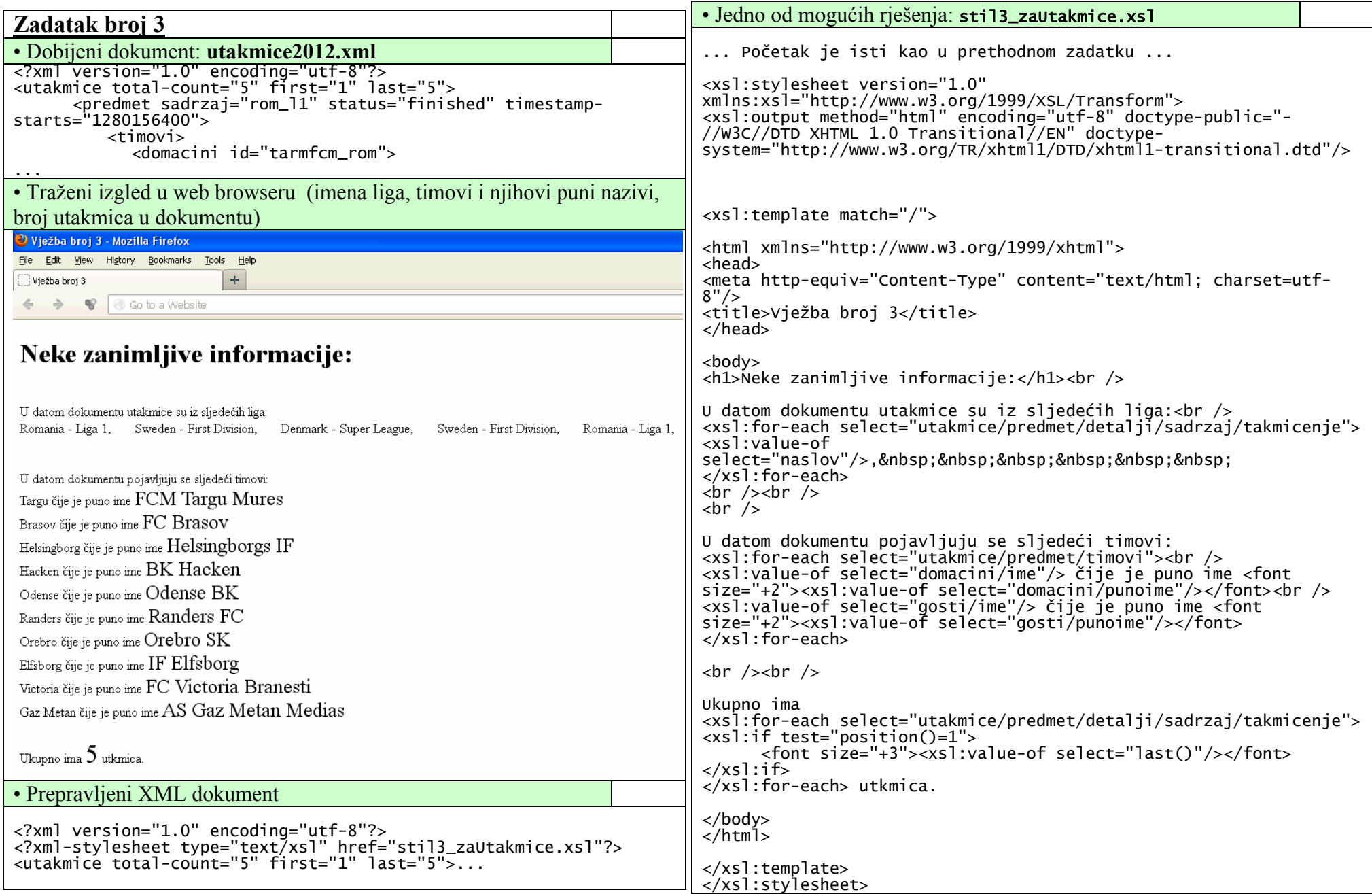